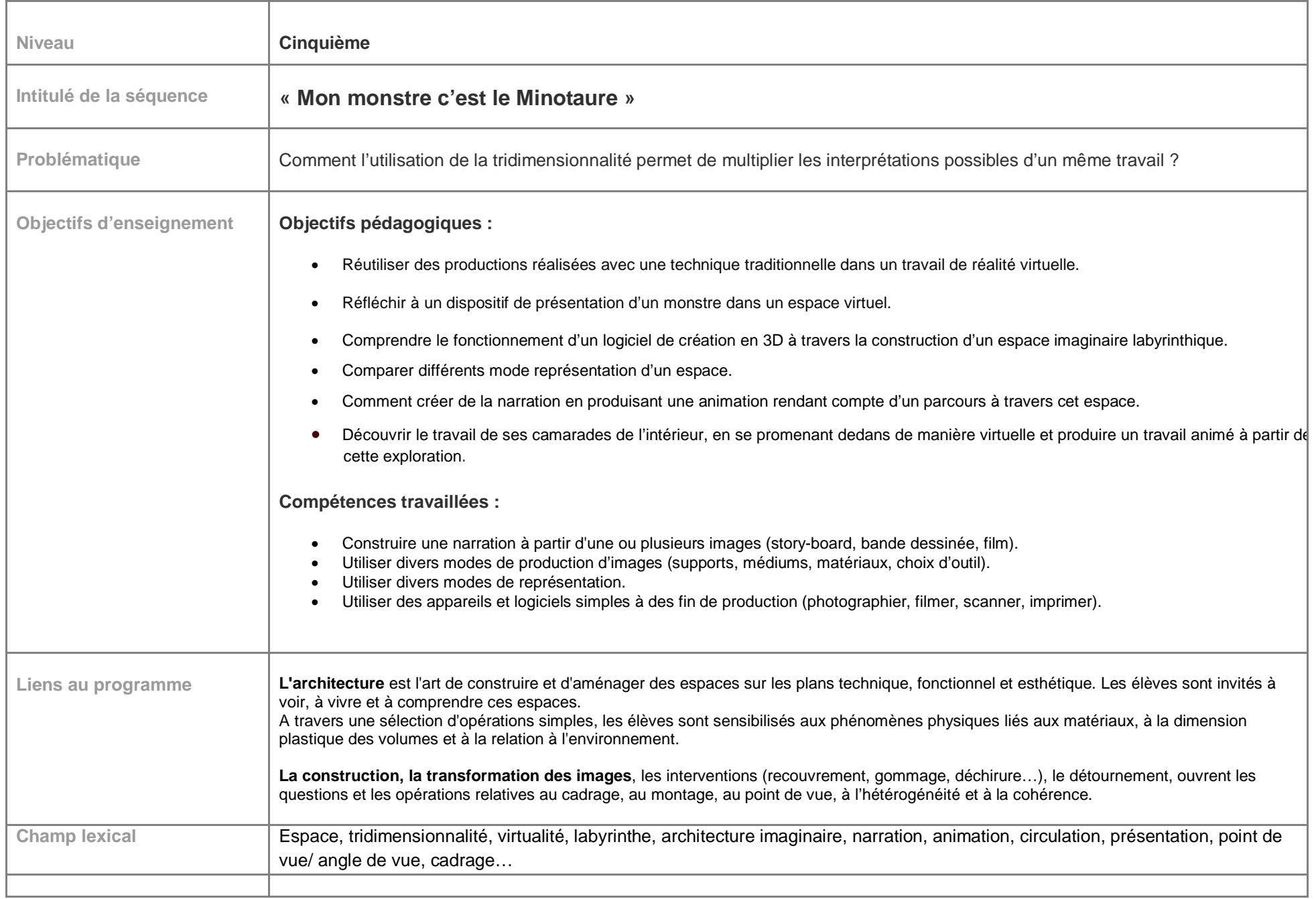

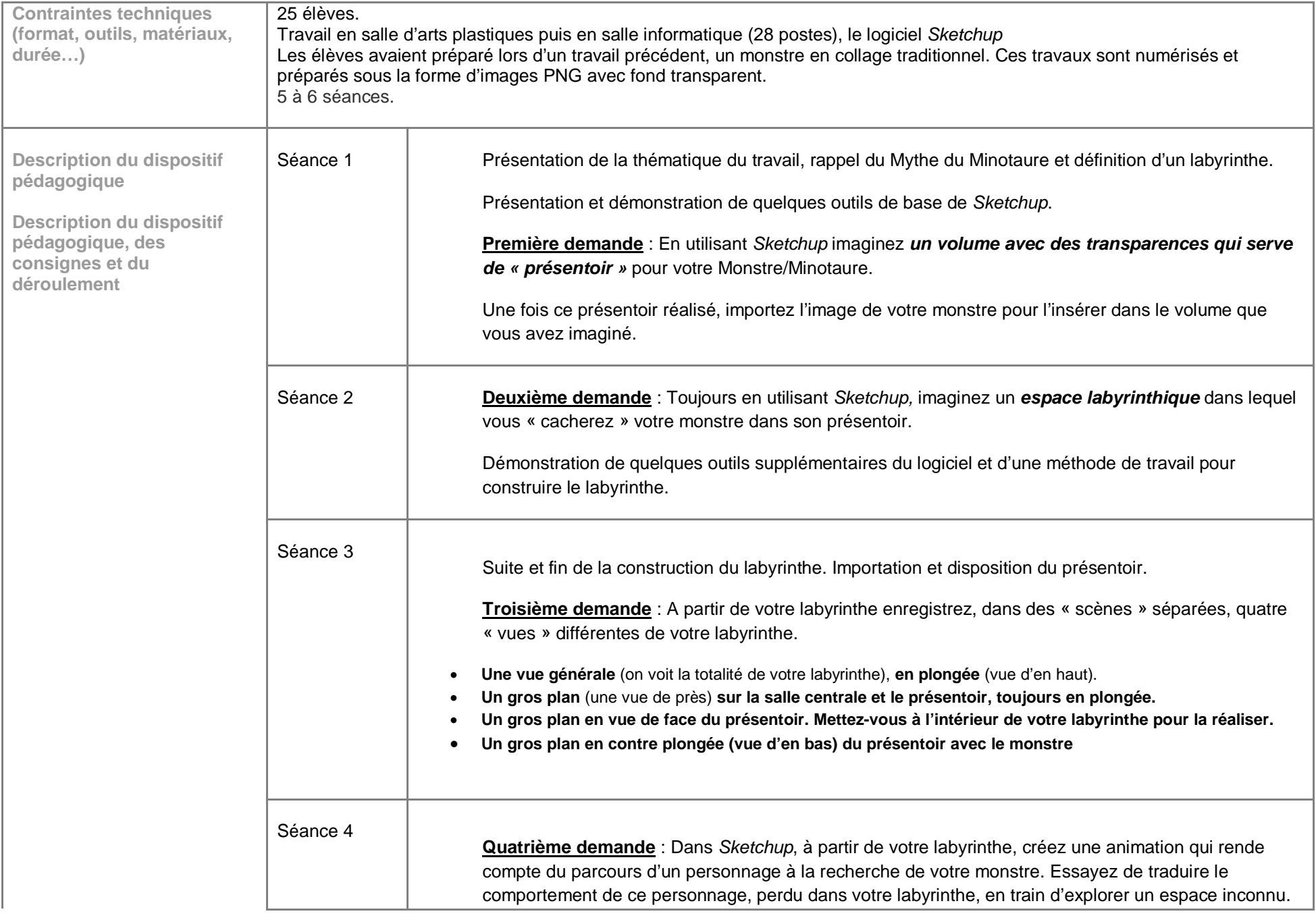

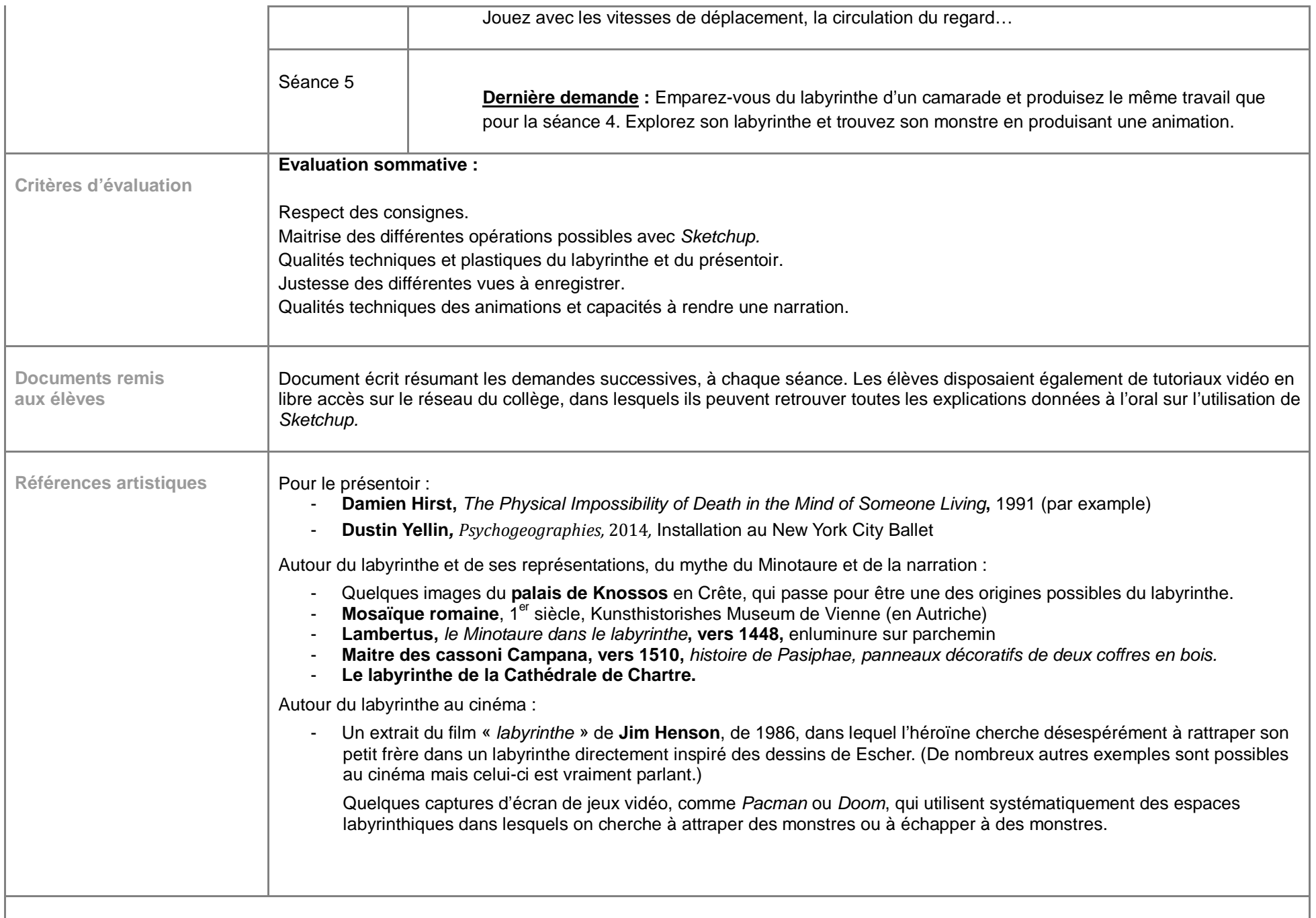

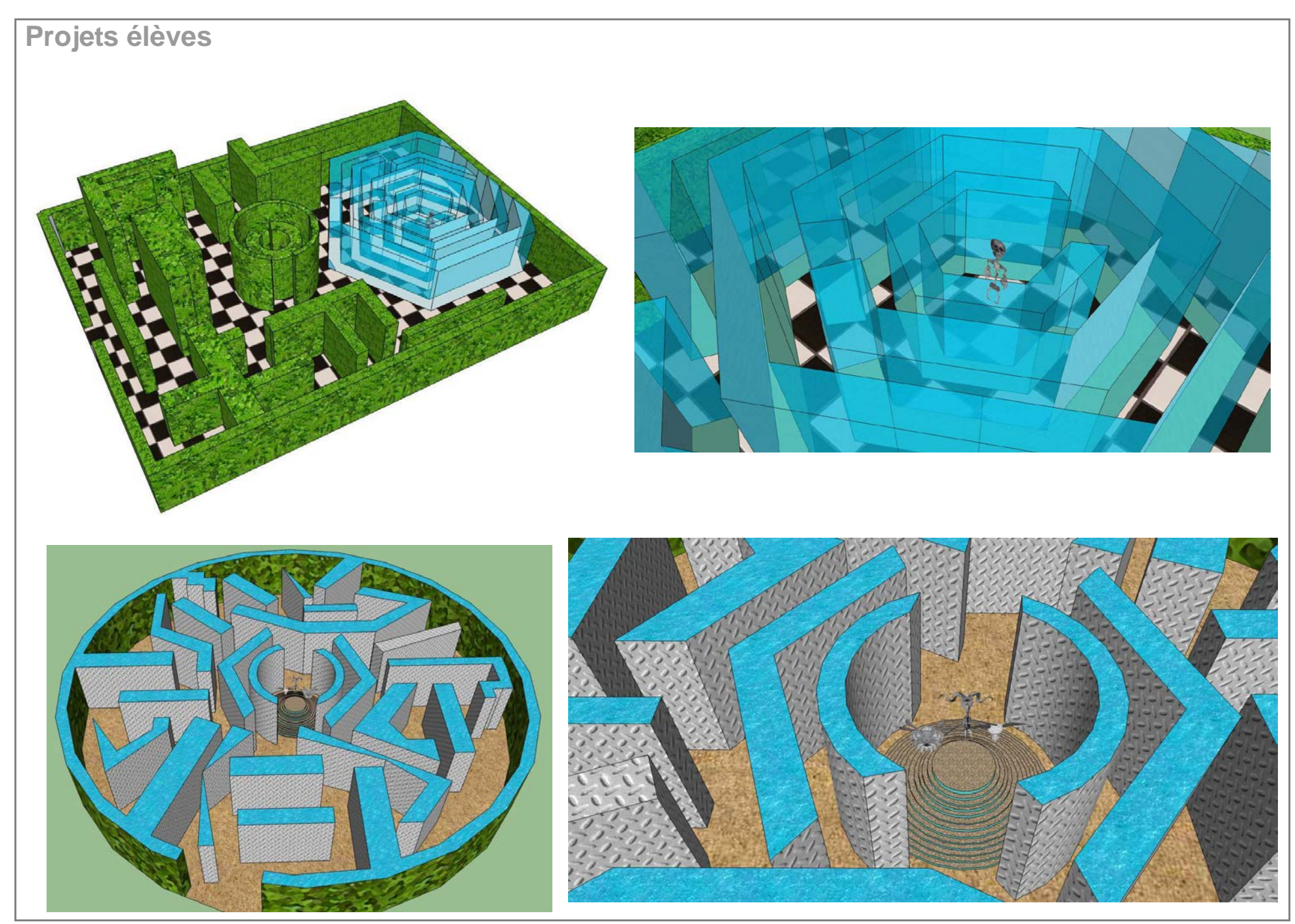

Patrick Orsini – Collège du Puits de la Loire – Académie de Lyon – Année 2014 -2015

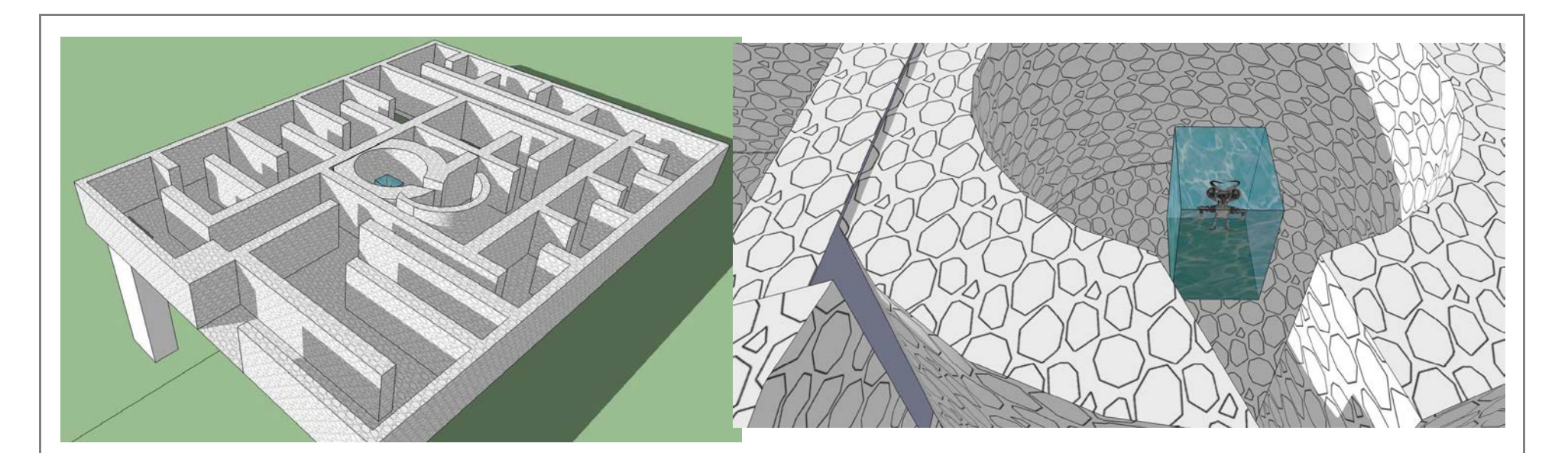

Pour voir des exemples d'animations :

<https://www.youtube.com/watch?v=c4hKsLx14Xw>

<https://www.youtube.com/watch?v=Gpb88yJqsCI>

<https://www.youtube.com/watch?v=yA-44KvtFe8>

Patrick Orsini – Collège du Puits de la Loire – Académie de Lyon – Année 2014 -2015